P íklad 3D PDF. Pro aktivaci 3D klikn te na obrázek.

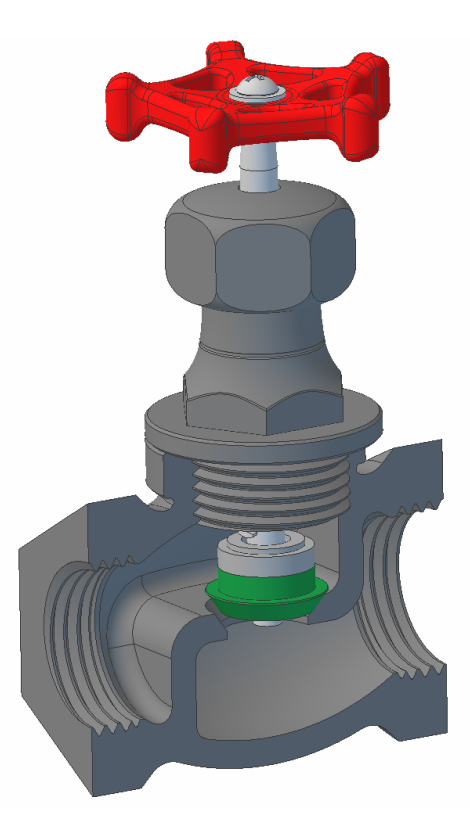